## **WORKFLOW centrálního zadávání záznamů do OBD zpracovatelem v knihovně**

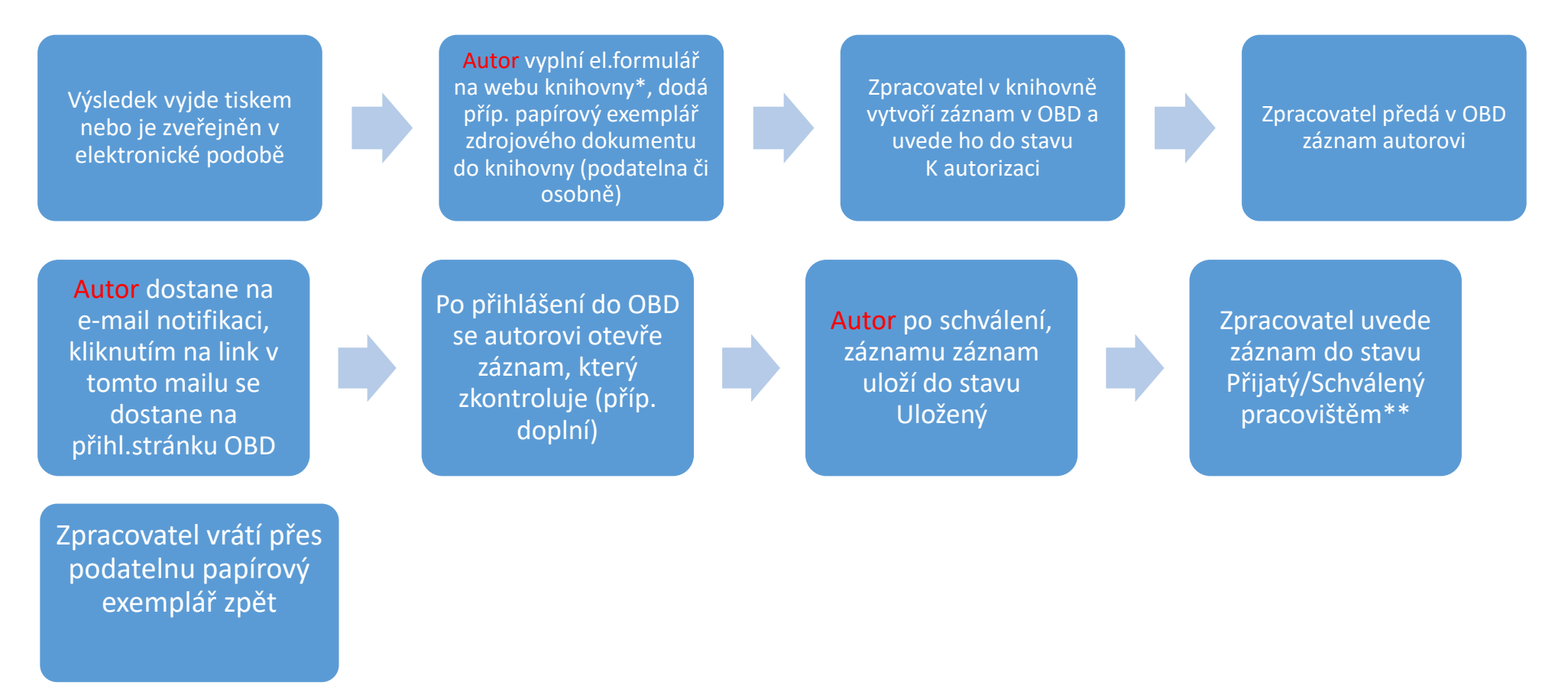

## \*<https://knihovna.pedf.cuni.cz/biblio.html>

\*\*Do stavu "Schválený pracovištěm" bude uveden záznam výsledku, který bude čekat na evidenci v databázích WOS či Scopus. V okamžiku, kdy bude výsledek evidován v těchto databázích, bude záznam zpracovatelem doplněn a uveden do finálního stavu "Přijatý". Jako "Schválený fakultou" může být dočasně označen také záznam monografie, která čeká na evidenci v katalogu Národní knihovny ČR.